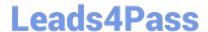

# JN0-102<sup>Q&As</sup>

Juniper Networks Certified Internet Associate, Junos(JNCIA-Junos)

## Pass Juniper JN0-102 Exam with 100% Guarantee

Free Download Real Questions & Answers PDF and VCE file from:

https://www.leads4pass.com/jn0-102.html

100% Passing Guarantee 100% Money Back Assurance

Following Questions and Answers are all new published by Juniper
Official Exam Center

- Instant Download After Purchase
- 100% Money Back Guarantee
- 365 Days Free Update
- 800,000+ Satisfied Customers

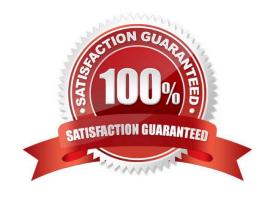

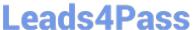

#### **QUESTION 1**

Which statement is true when using the allow command and deny command attributes when creating user permissions?

- A. If you allow and deny the same commands, the Junos OS will fail the commit check.
- B. If you allow and deny the same commands, the allow command permissions take precedence over the deny command permissions.
- C. If you specify a regular expression for allow and deny with two variants of a command, both will be ignored.
- D. The all login class permission bits take precedence over allow and deny when a user issues the rollback command.

Correct Answer: B

#### **QUESTION 2**

Which two commands are used during the password recovery process? (Choose two.)

- A. clear system login
- B. boot -s
- C. recovery
- D. delete system root-authentication

Correct Answer: BC

#### **QUESTION 3**

What are two protocols that the Junos OS uses to archive configuration files remotely? (Choose two.)

- A. SFTP
- B. SCP
- C. HTTP
- D. FTP

Correct Answer: BD

## QUESTION 4

The IP address 192.168.100.1 belongs to which class of IP address space?

A. Class A

# **Leads4Pass**

https://www.leads4pass.com/jn0-102.html 2024 Latest leads4pass JN0-102 PDF and VCE dumps Download

| B. Class B                                                                                            |
|----------------------------------------------------------------------------------------------------|
| C. Class C                                                                                            |
| D. Class D                                                                                            |
| Correct Answer: C                                                                                     |
|                                                                                                    |
| QUESTION 5                                                                                            |
| Which process is responsible for the routing protocols on a Junos device?                             |
| A. rpd                                                                                                |
| B. mgd                                                                                                |
| C. dcd                                                                                                |
| D. chassisd                                                                                           |
| Correct Answer: A                                                                                     |
|                                                                                                    |
| QUESTION 6                                                                                            |
| After factory-defaults have been loaded, which two syslog files will be present in the configuration? |
| A. system and chassis                                                                                 |
| B. syslog-messages and NVRAM                                                                          |
| C. messages and interactive-commands                                                                  |
| D. authorization and events                                                                           |
| Correct Answer: C                                                                                     |
|                                                                                                    |
| QUESTION 7                                                                                            |
| Which command would initiate a loopback on a Gigabit Ethernet interface ge-0/0/0?                     |
| A. # set interfaces ge-0/0/0 unit 0 loopback                                                          |
| B. # set interfaces ge-0/0/0 gigether-options loopback                                                |
| C. > set interfaces ge-0/0/0 loopback                                                                 |
| D. > loopback ge-0/0/0                                                                                |

Correct Answer: B

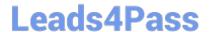

#### **QUESTION 8**

Which command is used to enable access to J-Web using HTTPS?

- A. set system remote-access profile https
- B. set services remote-access profile j-web-https
- C. set system services web-management https
- D. set services web-management j-web-https

Correct Answer: C

#### **QUESTION 9**

Which two statements are correct regarding default protocol preference values? (Choose two.)

- A. RIP is preferred over OSPF external routes.
- B. Direct, local, and static routes have the same preference value.
- C. OSPF\\'s preference value is lower than BGP.
- D. OSPF has a single preference value for both internal and external routes.

Correct Answer: AC

### **QUESTION 10**

}

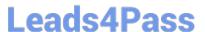

| }            |
|--------------|
| }            |
|              |
| interfaces { |
| ge-0/0/1 {   |
| unit 0;      |
| }            |

- -- Exhibit -Referring to the exhibit, which two actions would you take to only apply the 10.10.12.1/24 address to the ge-0/0/1.0 interface?
- A. Apply the ge-int group to the configuration at the [edit] hierarchy.
- B. Apply the ge-int group to the configuration at the [edit interfaces ge-0/0/1] hierarchy.
- C. Apply the ge-int group to the configuration at the [edit interfaces ge-0/0/1 unit 0] hierarchy.
- D. Apply the ge-int group to the configuration at the [edit interfaces] hierarchy.

Correct Answer: BC

#### **QUESTION 11**

You receive an alarm that your Junos device is experiencing problems regarding temperature. Which two commands would you use to investigate this problem? (Choose two.)

- A. show chassis hardware
- B. show chassis temperature-thresholds
- C. show chassis pic fpc-slot pic-slot
- D. show chassis environment

Correct Answer: BD

#### **QUESTION 12**

You have been asked to configure your MX240 with a default route toward your upstream ISP at IP address 192.168.100.1.

Which command successfully completes this task?

- A. user@router# set routing-options static route 0.0.0.0/0 next-hop 192.168.100.1
- B. user@router# set routing-options default route 0.0.0.0/0 next-hop 192.168.100.1

### https://www.leads4pass.com/jn0-102.html

2024 Latest leads4pass JN0-102 PDF and VCE dumps Download

- C. user@router# set forwarding-options static route 0.0.0.0/0 next-hop 192.168.100.1
- D. user@router# set protocols default route 0.0.0.0/0 next-hop 192.168.100.1

Correct Answer: A

#### **QUESTION 13**

Which statement is true regarding the Junos OS?

- A. The Junos kernel is based on the Solaris operating system.
- B. The Junos kernel is based on the GNU Zebra operating system.
- C. The Junos kernel is completely original and not based on any other operating system.
- D. The Junos kernel is based on the FreeBSD UNIX operating system.

Correct Answer: D

#### **QUESTION 14**

Click the Exhibit.

```
[edit system ntp]
user@router# show
boct-server 172.25.11.254;
```

Referring to the exhibit, which action would synchronize a new router\\'s clock with the NTP server?

- A. Reboot the router.
- B. Configure the correct NTP trusted key using the set trusted-key configuration command under the [edit system ntp] hierarchy.
- C. Issue the set date ntp operational command.
- D. Configure the NTP server using the set server 172.25.11.254 configuration command under the [edit system ntp] hierarchy.

Correct Answer: D

#### **QUESTION 15**

Which two statements describe the default behavior for OSPF? (Choose two.)

A. OSPF imports all routes into the inet.0 routing table.

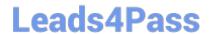

https://www.leads4pass.com/jn0-102.html 2024 Latest leads4pass JN0-102 PDF and VCE dumps Download

- B. OSPF exports all static routes into the OSPF database.
- C. OSPF does not export static routes into the OSPF database.
- D. OSPF imports all routes into the inet4.0 routing table.

Correct Answer: AC

JN0-102 PDF Dumps

JN0-102 VCE Dumps

JN0-102 Practice Test